## 人力资源管理基础知识讲义:计算机知识-办公软件 PDF转

https://www.100test.com/kao\_ti2020/170/2021\_2022\_\_E4\_BA\_BA\_ E5\_8A\_9B\_E8\_B5\_84\_E6\_c37\_170507.htm ★ Office2000包括:  $(Word)$   $(Excel)$ (PowerPoint) (Access) (Outlook) FrontPage) (PhotoDraw) Office2000

 $2000$ 

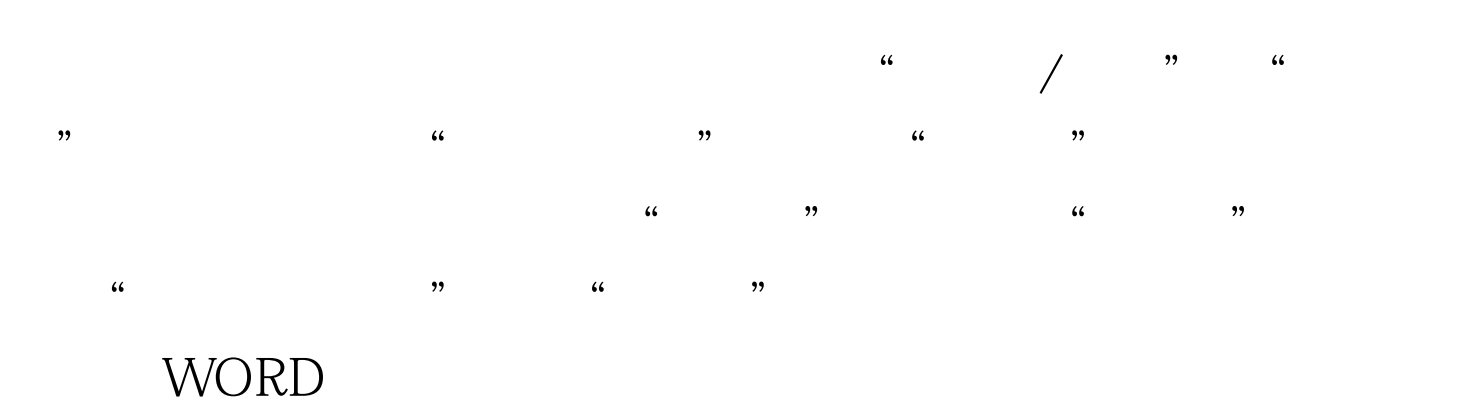

WORD2000

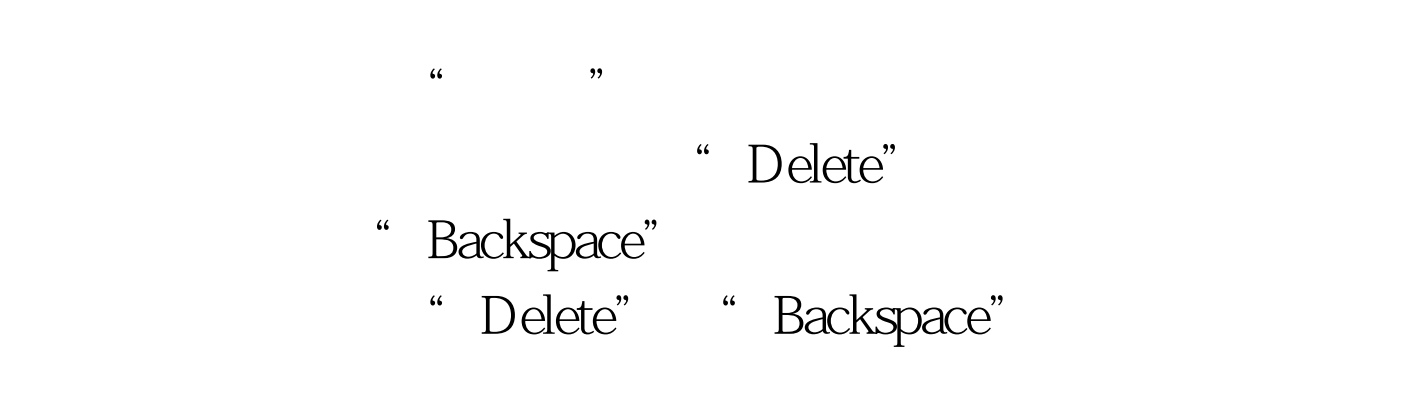

WORD

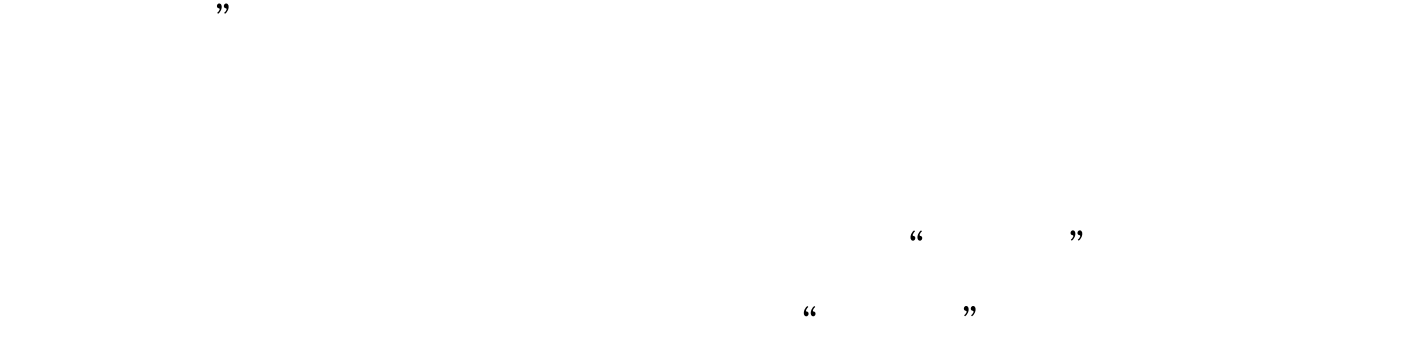

容,按住Ctrl键,按下鼠标左键拖动到指定的位置放开鼠标即

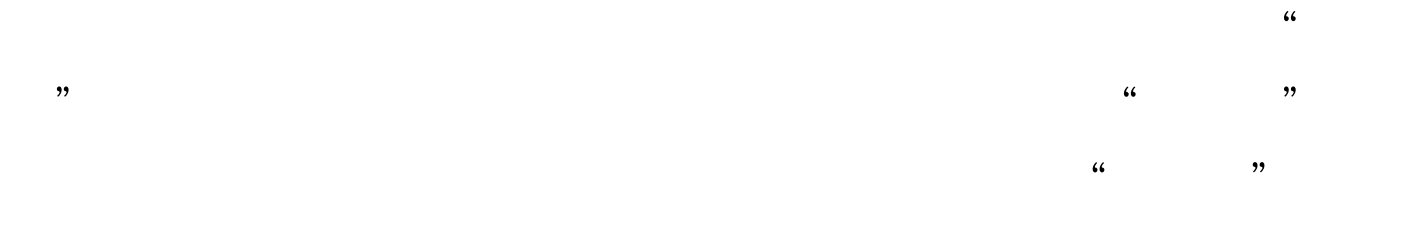

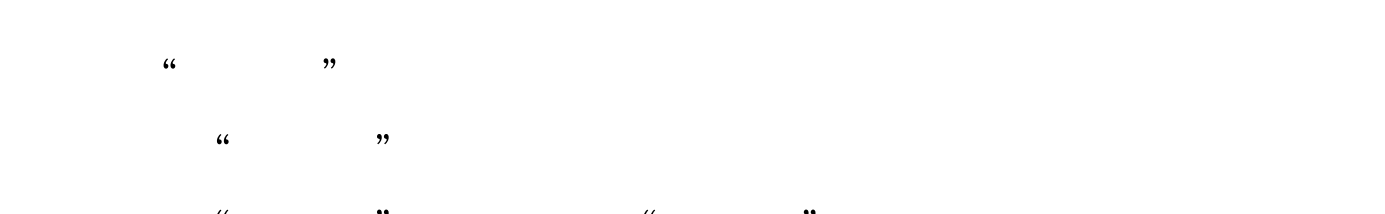

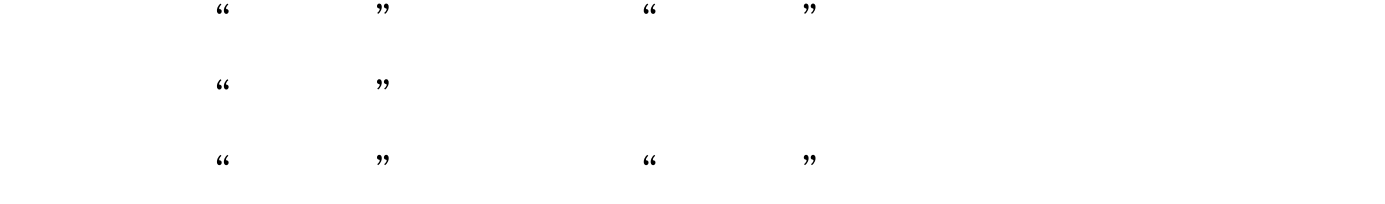

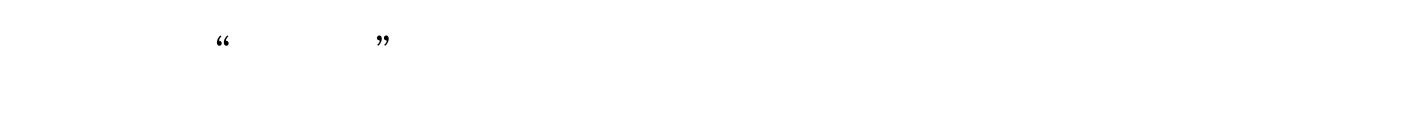

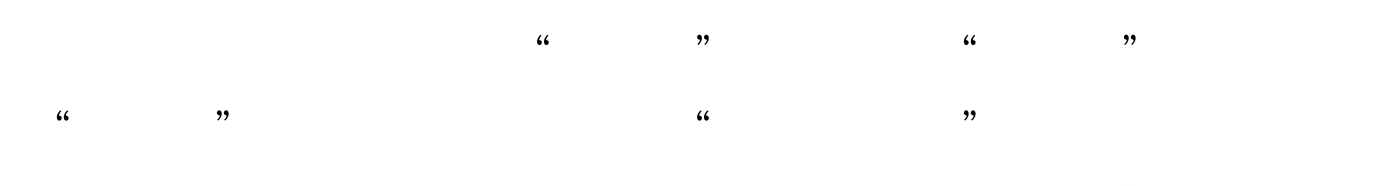

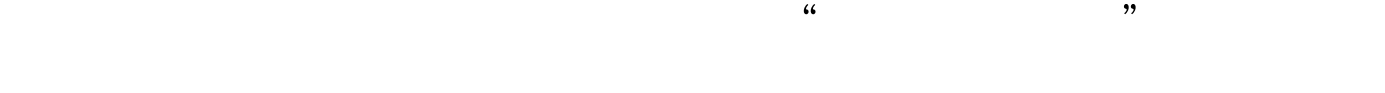

 $\frac{1}{2}$   $\frac{1}{2}$   $\frac{1}{2}$ 

 $\frac{44}{3}$  $\frac{1}{2}$  , and  $\frac{1}{2}$  , and  $\frac{1}{2}$  , and  $\frac{1}{2}$  , and  $\frac{1}{2}$  , and  $\frac{1}{2}$  , and  $\frac{1}{2}$  , and  $\frac{1}{2}$  , and  $\frac{1}{2}$  , and  $\frac{1}{2}$  , and  $\frac{1}{2}$  , and  $\frac{1}{2}$  , and  $\frac{1}{2}$  , and  $\frac{1}{2}$  , a  $\frac{1}{2}$  , and  $\frac{1}{2}$  , and  $\frac{1}{2}$  , and  $\frac{1}{2}$  , and  $\frac{1}{2}$  , and  $\frac{1}{2}$  , and  $\frac{1}{2}$  , and  $\frac{1}{2}$  , and  $\frac{1}{2}$  , and  $\frac{1}{2}$  , and  $\frac{1}{2}$  , and  $\frac{1}{2}$  , and  $\frac{1}{2}$  , and  $\frac{1}{2}$  , a

 $\frac{46}{27}$  and  $\frac{46}{27}$  and  $\frac{46}{27}$  and  $\frac{46}{27}$  and  $\frac{46}{27}$  and  $\frac{46}{27}$  and  $\frac{46}{27}$  and  $\frac{46}{27}$  and  $\frac{46}{27}$  and  $\frac{46}{27}$  and  $\frac{46}{27}$  and  $\frac{46}{27}$  and  $\frac{46}{27}$  and  $\frac{46}{27}$  a  $\frac{1}{27}$  , and the contract of the contract of the contract of the contract of the contract of the contract of the contract of the contract of the contract of the contract of the contract of the contract of the contract WORD

 $\frac{1}{2}$ 

 $4$  $\frac{1}{2}$   $\frac{1}{2}$  ,  $\frac{1}{2}$  ,  $\frac{1}{2}$  ,  $\frac{1$ 

## WORD  $\frac{1}{2}$ ,  $\frac{1}{2}$ ,

 $^{6}$   $^{6}$   $^{6}$   $^{7}$   $^{7}$   $^{6}$   $^{7}$   $^{6}$   $^{7}$   $^{7}$   $^{6}$   $^{7}$   $^{7}$   $^{6}$   $^{7}$   $^{7}$   $^{6}$   $^{7}$   $^{7}$   $^{7}$   $^{6}$   $^{7}$   $^{7}$   $^{7}$   $^{7}$   $^{7}$   $^{7}$   $^{7}$   $^{7}$   $^{7}$   $^{7}$   $^{7}$   $^{7}$   $^{7}$   $^{7}$   $^{7}$   $^{7}$  $\frac{3}{2}$  , and the contract of the contract of the contract of the contract of the contract of the contract of the contract of the contract of the contract of the contract of the contract of the contract of the contract  $\frac{44}{5}$  $\frac{4}{3}$  , and  $\frac{4}{3}$  , and  $\frac{4}{3}$  , and  $\frac{4}{3}$  , and  $\frac{4}{3}$  , and  $\frac{4}{3}$  , and  $\frac{4}{3}$  , and  $\frac{4}{3}$  , and  $\frac{4}{3}$  , and  $\frac{4}{3}$  , and  $\frac{4}{3}$  , and  $\frac{4}{3}$  , and  $\frac{4}{3}$  , and  $\frac{4}{3}$  , a

 $\lambda$  $\epsilon$  $\frac{44}{\sqrt{14}}$  , and the contract of the contract of the contract of the contract of the contract of the contract of the contract of the contract of the contract of the contract of the contract of the contract of the cont

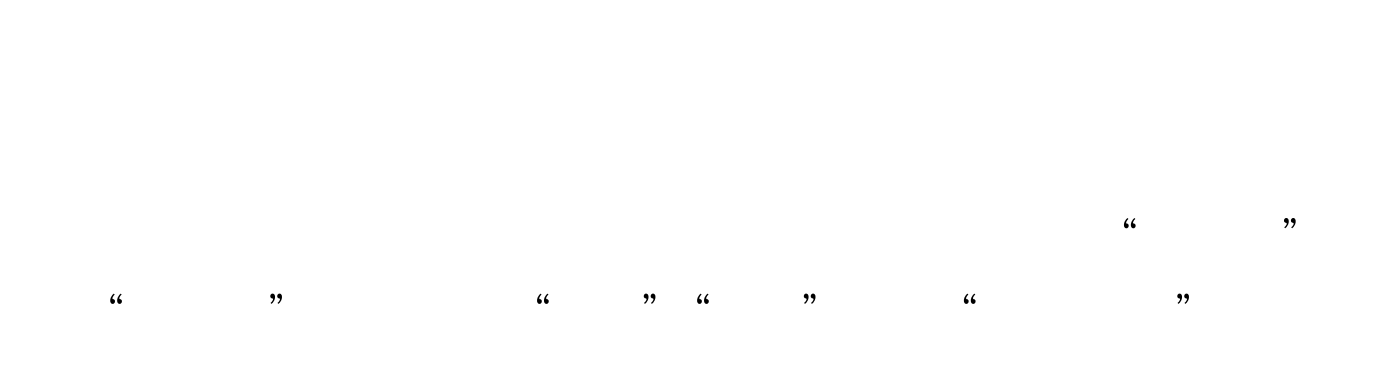

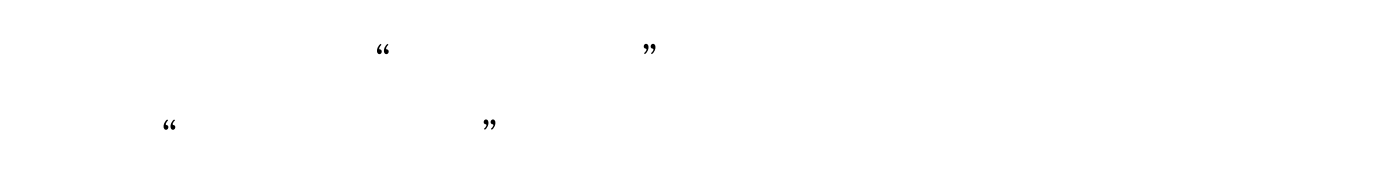

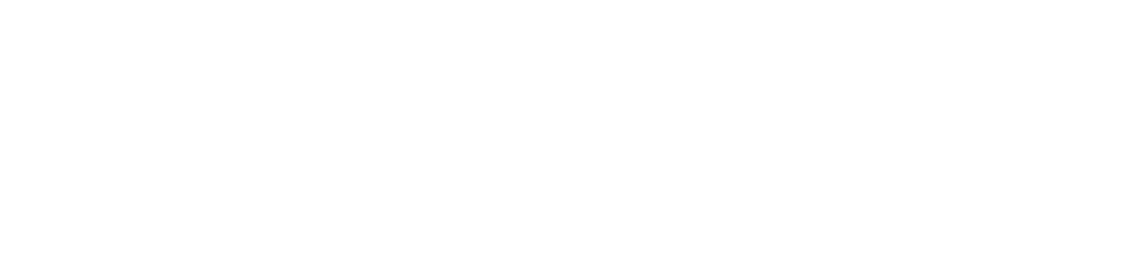

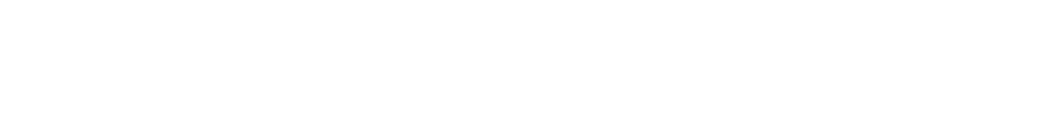

 $Alt$ 

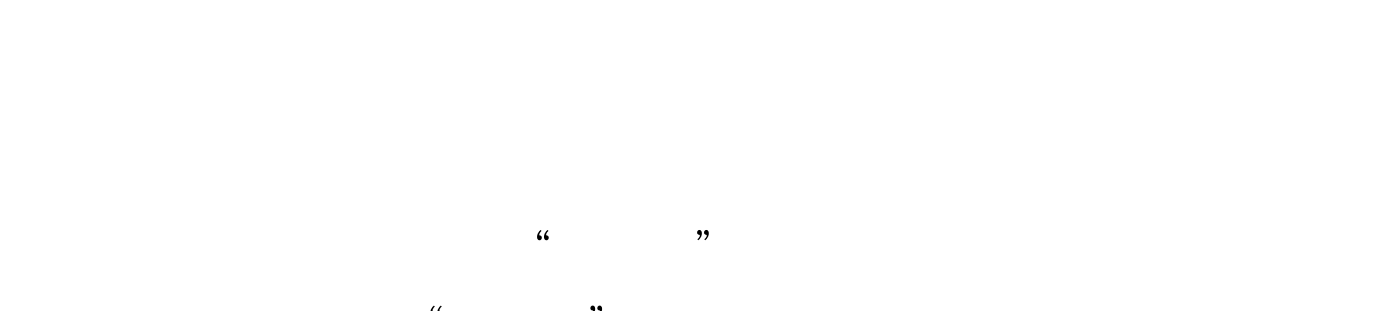

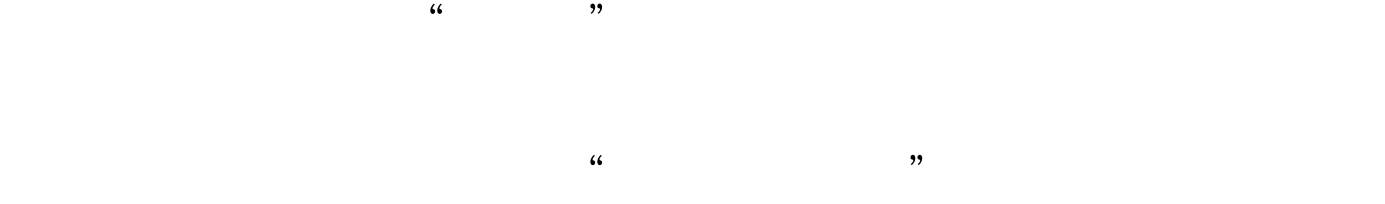

 $\mathcal{L}$ 

 $\frac{1}{2}$  and  $\frac{1}{2}$  and  $\frac{1}{2}$  a  $\frac{1}{\sqrt{N}}$  , and the theoretical control of the three matrix  $\frac{1}{\sqrt{N}}$  , and the three matrix  $\frac{1}{\sqrt{N}}$  , and the three matrix  $\frac{1}{\sqrt{N}}$  , and the three matrix  $\frac{1}{\sqrt{N}}$  , and the three matrix  $\frac{1}{\sqrt{N}}$  , 动求和"按钮。若要求某"行"的和,先把光标定位到需要  $\frac{1}{2}$  , and  $\frac{1}{2}$  , and  $\frac{1}{2}$  , and  $\frac{1}{2}$  , and  $\frac{1}{2}$  , and  $\frac{1}{2}$  , and  $\frac{1}{2}$  , and  $\frac{1}{2}$  , and  $\frac{1}{2}$  , and  $\frac{1}{2}$  , and  $\frac{1}{2}$  , and  $\frac{1}{2}$  , and  $\frac{1}{2}$  , and  $\frac{1}{2}$  , a

## 列,按一下F9键,其余行的和就自动计算出来了。 ★ Excel2000

 $\frac{1}{2}$   $\frac{1}{2}$   $\frac{1}{2}$ ,  $\frac{1}{2}$ ,  $\frac{1}{2}$  , and  $\frac{1}{2}$  , and  $\frac{1}{2}$  , and  $\frac{1}{2}$  , and  $\frac{1}{2}$  , and  $\frac{1}{2}$  , and  $\frac{1}{2}$  , and  $\frac{1}{2}$  , and  $\frac{1}{2}$  , and  $\frac{1}{2}$  , and  $\frac{1}{2}$  , and  $\frac{1}{2}$  , and  $\frac{1}{2}$  , and  $\frac{1}{2}$  , a  $\mu$  , and  $\mu$  , and  $\mu$  , and  $\mu$  , and  $\mu$  , and  $\mu$  , and  $\mu$  , and  $\mu$  , and  $\mu$  , and  $\mu$  , and  $\mu$  , and  $\mu$  , and  $\mu$  , and  $\mu$  , and  $\mu$  , and  $\mu$  , and  $\mu$  , and  $\mu$  , and  $\mu$  , and  $\mu$  , and

 $\frac{1}{2}$  , and  $\frac{1}{2}$  , and  $\frac{1}{2}$  , and  $\frac{1}{2}$  , and  $\frac{1}{2}$  , and  $\frac{1}{2}$  , and  $\frac{1}{2}$  , and  $\frac{1}{2}$  , and  $\frac{1}{2}$  , and  $\frac{1}{2}$  , and  $\frac{1}{2}$  , and  $\frac{1}{2}$  , and  $\frac{1}{2}$  , and  $\frac{1}{2}$  , a  $\frac{44}{\pi}$  and  $\frac{44}{\pi}$  and  $\frac{44}{\pi}$  and  $\frac{44}{\pi}$  and  $\frac{44}{\pi}$  and  $\frac{44}{\pi}$  and  $\frac{44}{\pi}$  and  $\frac{44}{\pi}$  and  $\frac{44}{\pi}$  and  $\frac{44}{\pi}$  and  $\frac{44}{\pi}$  and  $\frac{44}{\pi}$  and  $\frac{44}{\pi}$  and  $\frac{44}{\pi}$  a

## $100Test$ www.100test.com